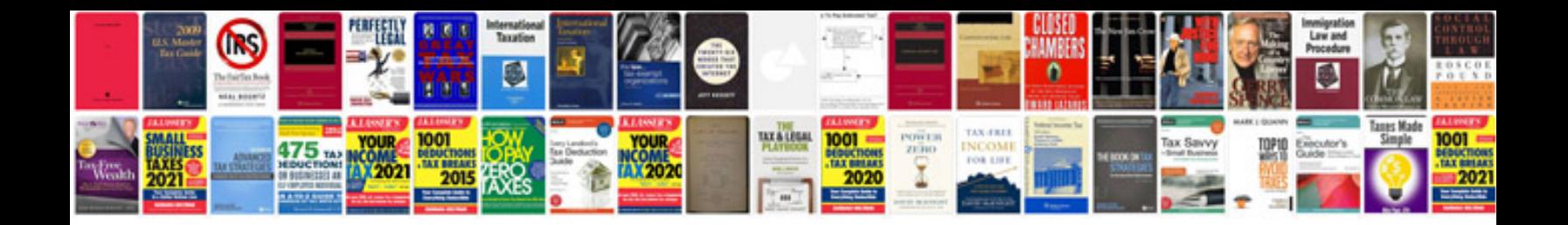

**Edit existing form**

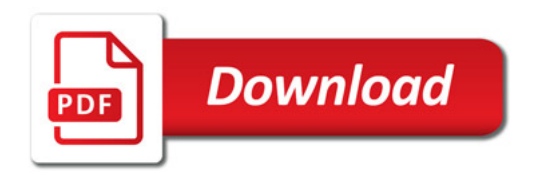

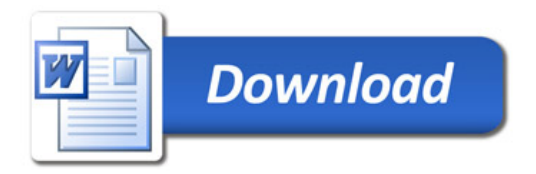